**IPBinder Crack With License Key Free [32|64bit]**

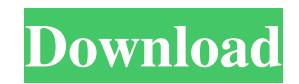

IPBinder is a small, low-resource application that quickly configures a router's static IP bindings. It can also create a new route for the purpose of local network communications. Usage: To make IPBinder work, the executable must be placed in a directory whose name ends with \bin\. When the executable is launched, it will automatically copy itself to this directory. When IPBinder is

launched, it will save it's configuration, and wait for you to close it. IPBinder will wait for up to five minutes after the executable is closed, during which it will continue to save the configuration. More information about IPBinder usage you can find at this site. Please review our past guides for more info: - Using DC-Clients for Setup-Answers Guide - DC Client Basic Overview - Accessing Router and modifying the Route This is a very simple web application that can

connect to any server on the internet using web-sockets. The application utilizes our 'WebSockets Bindings' (Proxy Server) to provide this connection. These bindings are what is used for the websocket connection to the given server. They are not the proxy server, and are not usually used by regular clients (IE's, chrome's etc...) However for some webapplications this can work perfectly. Getting Started You will need to download the WebSocket Bindings

binaries from the webapps/websockets/w ebsockets-bindings link on the repository root. You will also need to create a config.js file. You can download this from the config. is file on the repo root. This should be in a directory such as /data /websockets/websockets-bindings/conf.js. You will need to specify the url, the server hostname, and the server port number in the config file. You will also need to specify the user agent and the authentication options. This is all

contained in the config file. The config file looks like this: [{ url: '', hostname:'server.domain.com', port: 12345, userAgent: 'SOME\_USER\_AGENT', authenticationType: 'Basic', authenticationData: 'USERNAME\_SECRET' }] When

**IPBinder Crack With Product Key Free Download [32|64bit]**

- Router IP-address: define a router IPaddress which is used by IPBinder to

access to a router - Username: defines a username which is used to authenticate the router - Password: defines a password which is used to authenticate the router BONJOUR QQ is the best flash game for Android. 3D Games - drag-and-drop games - infinite runner games. Play free online games on ● Bonus points● Play 40,000+ free games! ● No downloads! Play online games on your Android smartphone! ● You are one step away from any game you want!  $\bullet$  From the

hottest games to the classics, you will find them all in our large catalog of flash games. ● No spam, no popups. Just free flash games. Disclaimer: This application is the property of Funmiium Mobile which was developed by Pxter and has been published in the Google Android Market. It is being distributed and marketed free of charge with the understanding that Funmiium Mobile is the sole owner of all related rights and interests including the copyright and

trademark. The Application is free and may be used for personal purposes only. The Application does not contain advertisements and does not use monetization strategies. We ask for your understanding in using our application. We are glad to present you "HTML5 on Android". It's very simple to use and convenient. We created it to provide you and your friends with the opportunity to play simple games. HTML5 games for Android can be played in two ways:

offline mode and online mode. In offline mode, you can run the game even when there is no Internet connection, though not all actions will work and some features may be missing. In online mode, you can play the game in real time with other players. The application is available in three languages: English, German and Russian. Thanks for your interest in our application. IMPORTANT NOTE: It is imperative to delete old versions of the game before installing the new version.

Thank you! Carpool Cleaner is a simple app that helps you clean your car. Simple and easy-to-use. You can erase old data and avoid problems on other apps. Features: - Cursor: supports moving the cursor to the left and right (click to clear) - 1d6a3396d6

The IPBinder application was developed to be a small tool that provides automatic DC-client configuration if you are using a router. It is ordinary situation when search on dc-hubs can not working case you use a router because of incorrect adjustment of the DC-client. The given tool allows to solve this problem: - Put IPBinder executable to a root directory of your DC-client; - Run IPBinder; - Select

router type, router IP-address (something like 192.168.\*.\*); - Specify username and password for access to a router; - Click the button Settings and credentials will be saved automatically when IPBinder is shuted down. IPBinder Description: The IPBinder application was developed to be a small tool that provides automatic DCclient configuration if you are using a router. It is ordinary situation when search on dc-hubs can not working case you use a router because of incorrect

adjustment of the DC-client. The given tool allows to solve this problem: - Put IPBinder executable to a root directory of your DC-client; - Run IPBinder; - Select router type, router IP-address (something like 192.168.\*.\*); - Specify username and password for access to a router; - Click the button Settings and credentials will be saved automatically when IPBinder is shuted down. IPBinder Description: The IPBinder application was developed to be a small tool that provides automatic DC-

client configuration if you are using a router. It is ordinary situation when search on dc-hubs can not working case you use a router because of incorrect adjustment of the DC-client. The given tool allows to solve this problem: - Put IPBinder executable to a root directory of your DC-client; - Run IPBinder; - Select router type, router IP-address (something like 192.168.\*.\*); - Specify username and password for access to a router; - Click the button Settings and credentials will be

saved automatically when IPBinder is shuted down. IPBinder Description: The IPBinder application was developed to be a small tool that provides automatic DCclient configuration if you are using a router. It is ordinary situation when search on dc-hubs can not working case you use a router because of incorrect adjustment of the DC-client. The given

**What's New in the IPBinder?**

\*\*\*\*\*\*\*\*\*\*\*\*\*\*\*\*\*\*\*\*\*\*\* 1. Help It is

useful only with Windows OS (must be turned on). 1. Admin rights needed to run IPBinder. 2. Root directory of DC-client must be installed on C:\ or on any system folder. 3. DC-client must have internet access. 4. Have Administrator rights on your router. 2. IPBinder (IPBinder.exe on DC-client) 2.1. IPBinder can be put on any directory or computer, but it is better put in a path without spaces. If you installed IPBinder on a computer, make sure, that on the Windows Taskbar you

don't see an icon with "IPBinder". 2.2. If IPBinder is placed on a folder, make sure, that in this folder you have read and write rights, so you can save IPBinder settings. 3. IPBinder Settings After IPBinder is run, settings are saved to the following file: C:\Users\USER\_NAME\AppData\R oaming\IPBinder\IPBinder.ini Following settings can be adjusted: Name of a router

--------------------------------------------------

--------------------------------------------------

---------- DNS (not used) -------------------

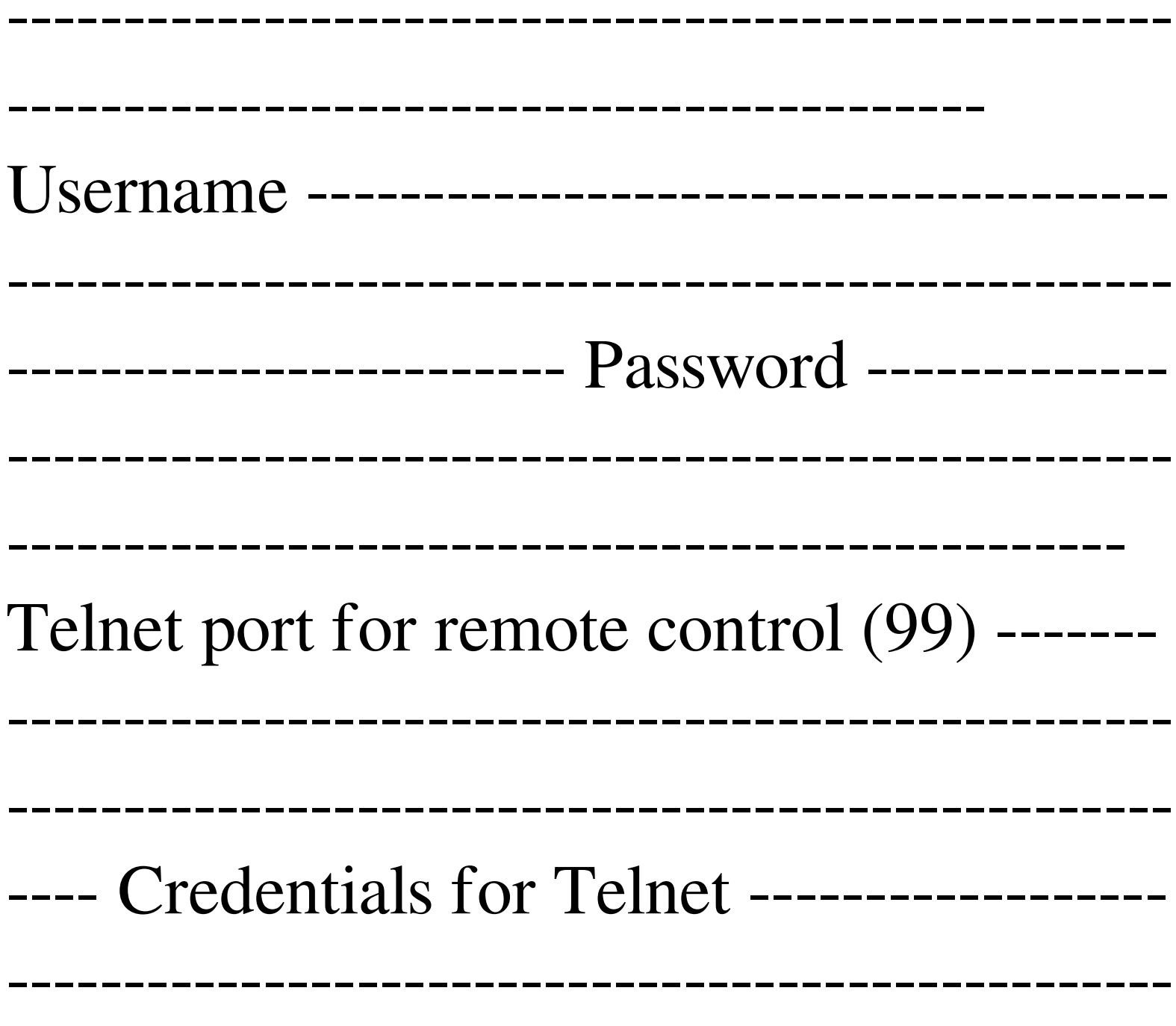

------------------------------------------- 4.

Local mode (wifi) When you don't have internet access, you can run IPBinder in local mode. 1. You have to run IPBinder in local mode when you want to connect to some devices by entering it's MAC address manually. In this case IPBinder will not try to connect to a router. If you have to connect to many devices, you can place IPBinder to a common directory and give it special name. For example IPBinder can be on

C:\windows\system32\IPBinder. 2. By default IPBinder uses the following IP address as router for connecting to your devices: 192.168.0.1 and the following username and password: username= root; password= root 5. Modules IPBinder has the following modules: 5.1. Updatable modules Currently available modules: - "IPBinder Update" - for updating IPBinder

## \* Processor: Intel Core 2 Duo CPU (2.4Ghz) or better \* Memory: 2 GB RAM \* Graphics: NVIDIA GeForce 7800GT (1024Mb VRAM), ATI Radeon HD 2900 XT (1024Mb VRAM), or better \* Hard drive: 15 GB available space \* DVD-ROM drive: You must have a standard DVD-ROM drive with a minimum speed of 8x to install from a DVD-ROM. \* Internet Connection: High Speed Internet

## connection \* Sound Card: DirectX 8

<https://paulinesafrica.org/?p=72482> [https://bunkerbook.de/upload/files/2022/06/okMmuEDBUZanzFDvV1TZ\\_07\\_b90dc699be9dbd16fb431f6892e37c58\\_file.pdf](https://bunkerbook.de/upload/files/2022/06/okMmuEDBUZanzFDvV1TZ_07_b90dc699be9dbd16fb431f6892e37c58_file.pdf) <http://www.keops.cat/index.php/2022/06/07/weather-ap-formerly-alert-weather-crack-latest-2022/> <https://elfindonesia.com/?p=5526> <https://wakelet.com/wake/AWKXEvZvULBNLlM0nE6nZ> <http://NaturalhealingbyDoctor.com/?p=3185> <https://staffstandby.com/wp-content/uploads/2022/06/FusionDesk.pdf> <https://www.plori-sifnos.gr/mini-calculator-activation-code-with-keygen/> <https://mycoopmed.net/jdotter-crack-2022/> <https://citywharf.cn/dark-fire-social-browser-full-product-key-download-latest/> <https://nashvilleopportunity.com/portable-pdf2ofx-crack-download-updated-2022/> <http://it-labx.ru/?p=25075> <http://www.danielecagnazzo.com/?p=6785> <https://www.plori-sifnos.gr/wp-content/uploads/2022/06/vManager.pdf> <http://tutorialspointexamples.com/antifreeze-net-3-0-5-1194-crack-product-key-full-pc-windows> <https://travellersden.co.za/advert/turbobackup-crack/> [https://blackiconnect.com/upload/files/2022/06/Yn2IbE8sTTh628OKNAtP\\_07\\_b90dc699be9dbd16fb431f6892e37c58\\_file.pdf](https://blackiconnect.com/upload/files/2022/06/Yn2IbE8sTTh628OKNAtP_07_b90dc699be9dbd16fb431f6892e37c58_file.pdf) <https://superstitionsar.org/baocode-screen-ruler-4-0-0-crack-pc-windows-2022-latest/> [https://housapedia.com/wp-content/uploads/2022/06/LookInMyPC\\_Portable.pdf](https://housapedia.com/wp-content/uploads/2022/06/LookInMyPC_Portable.pdf) <https://pinkandblueparenting.com/advert/ispeaker-server-crack-free-download-pc-windows-2022-new/>